# **Automatic Annotation of Confidential Data in Java Programs**

Iulia Bastys Pauline Bolignano Franco Raimondi Daniel Schoepe

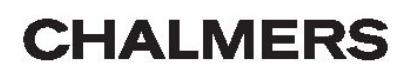

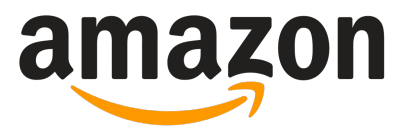

#### **Securing applications**

**Fuzzing**

Access **control**

**Information flow control**

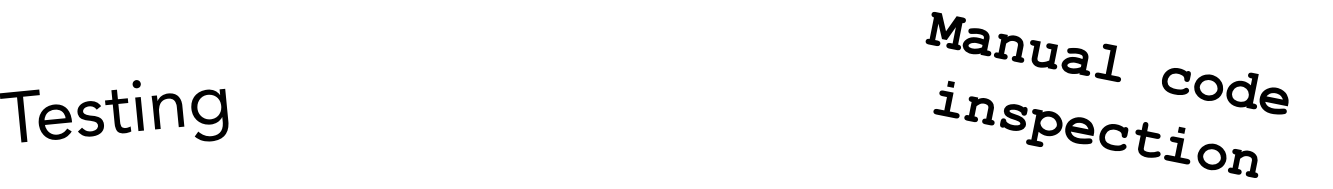

**Symbolic execution**

#### **Securing applications**

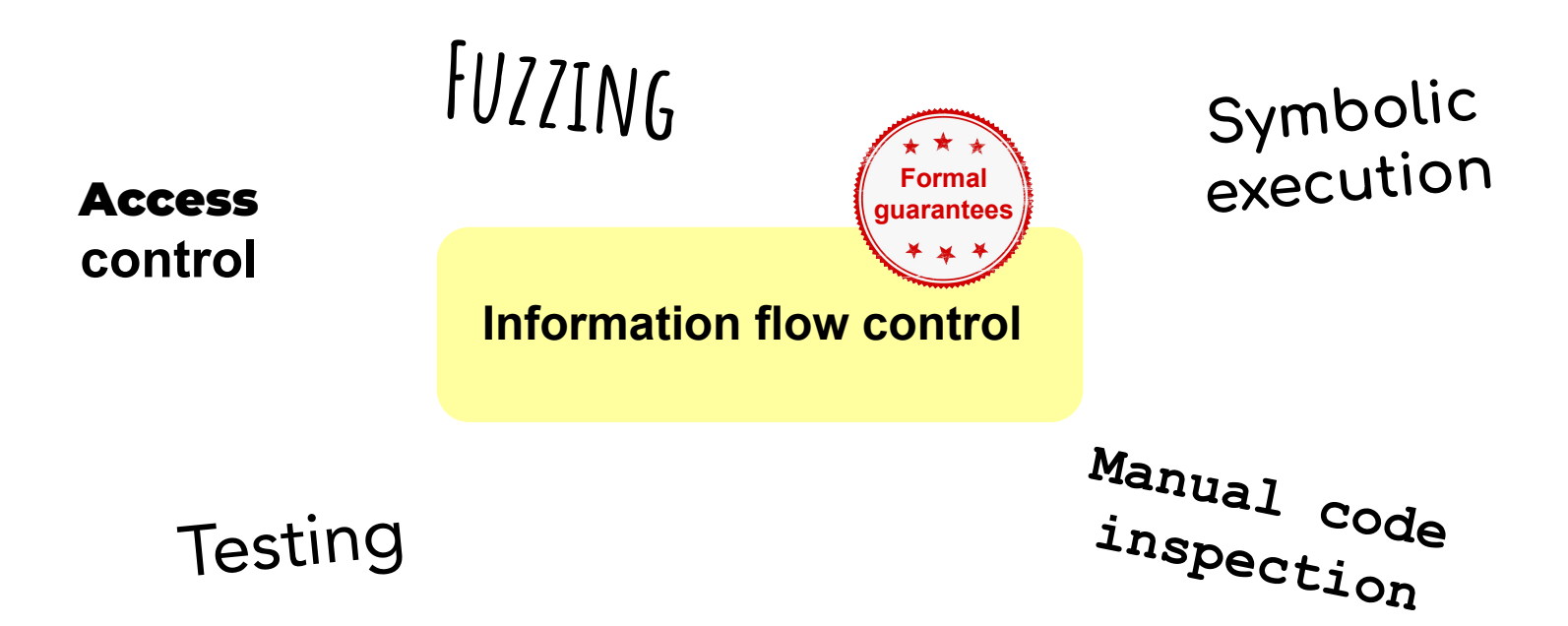

#### **IFC in a nutshell**

- explicit flows:
	- $x := y$
- implicit flows:

```
if (x) then
  y := trueelse
  y := false
```
### **IFC in a nutshell**

- explicit flows:

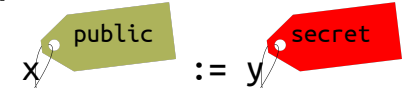

- implicit flows: if  $(y \quad \bullet)$  then  $x^*$  := true else  $\ast$   $\overline{\phantom{a}}$  := false secret public public

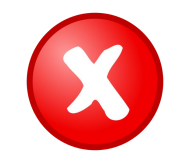

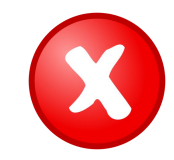

#### **Plethora of IFC trackers**

- JavaScript, Java, OCaml, Haskell, etc.
- dynamic, static, hybrid

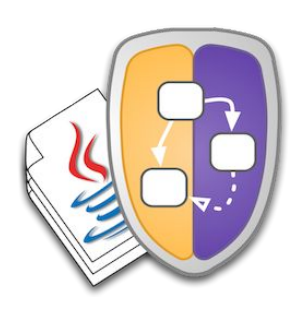

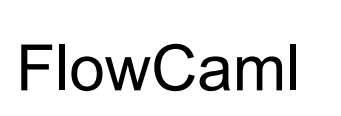

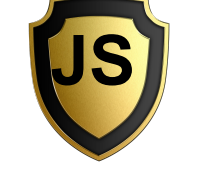

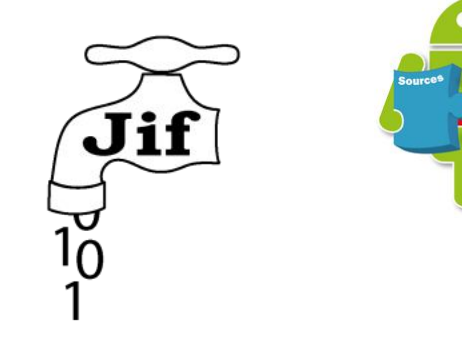

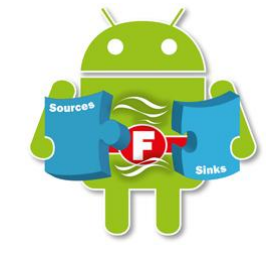

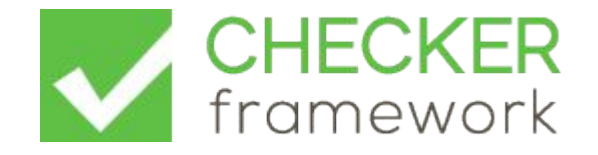

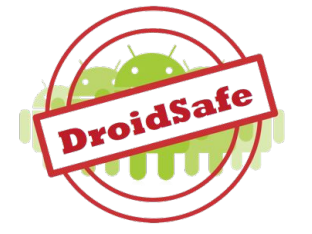

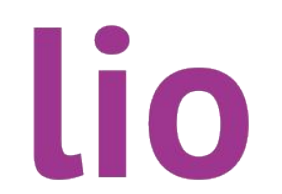

#### **Plethora of IFC trackers**

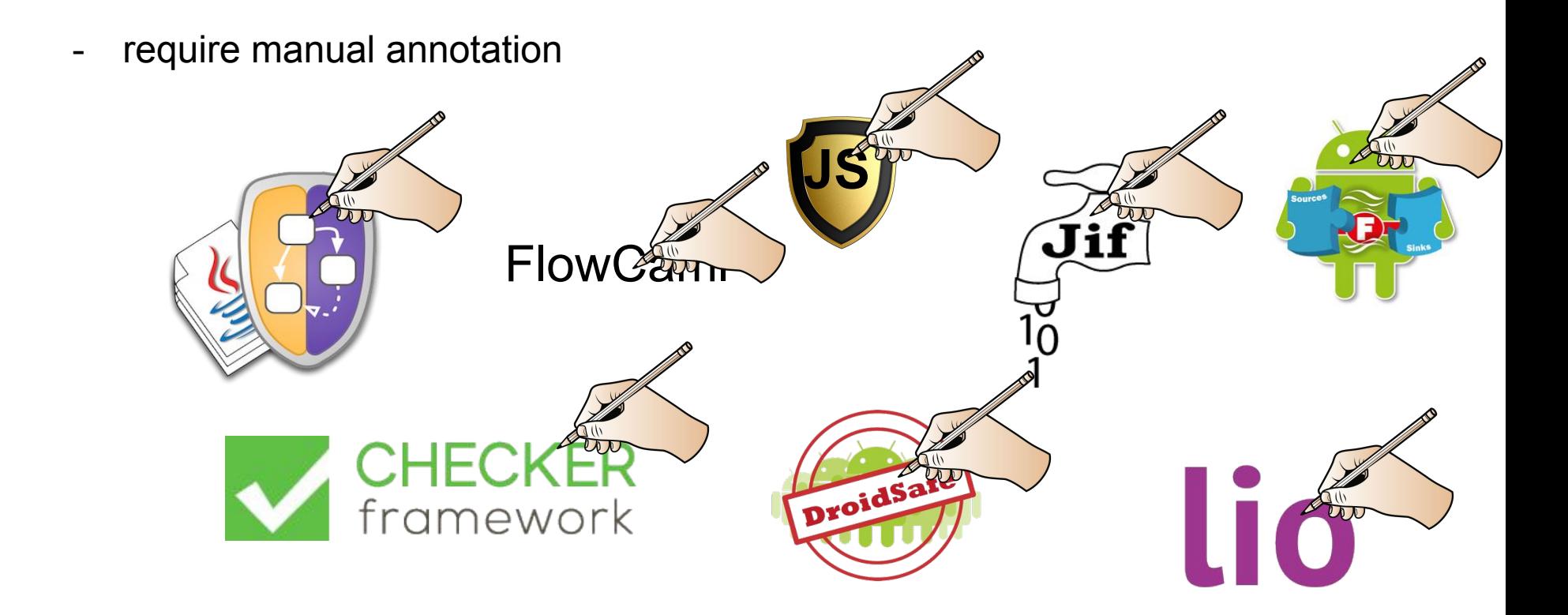

#### **Plethora of IFC trackers**

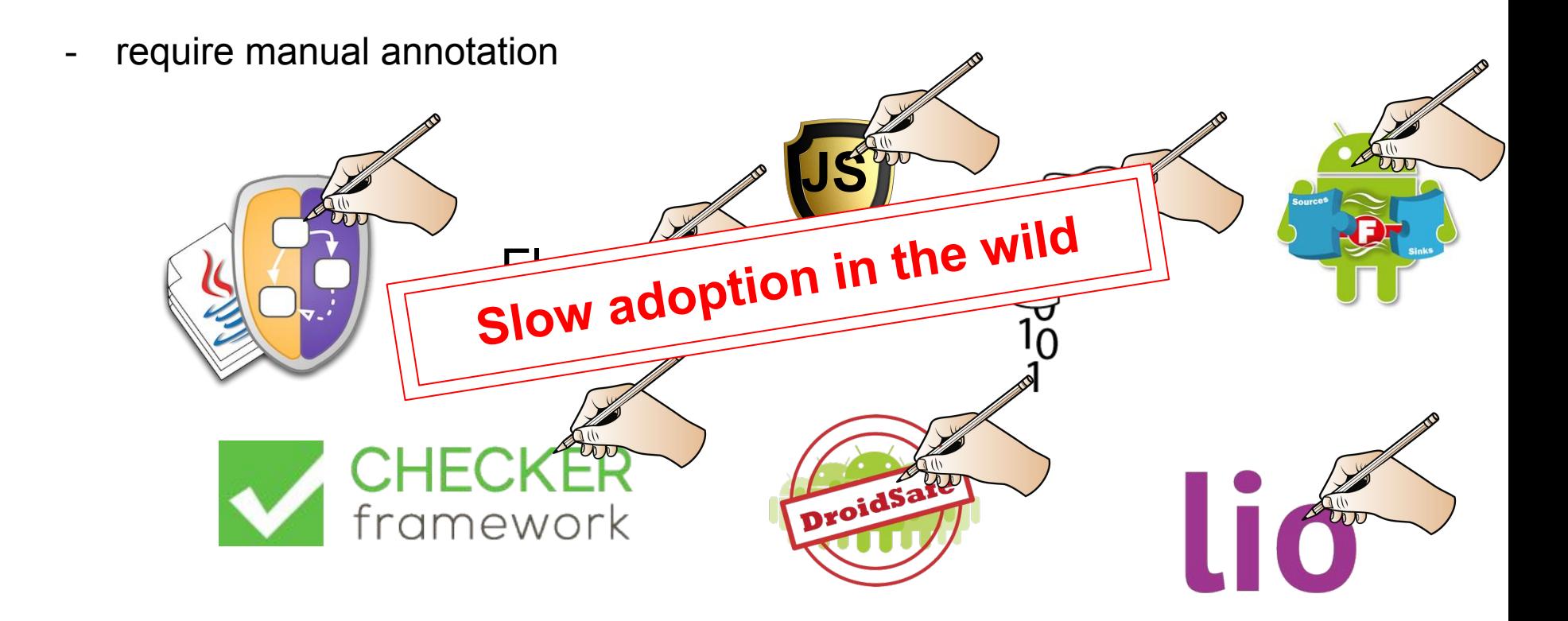

#### **Bridge the gap: Automatically annotate secret data**

```
public String myMethod() {
  String high = getData();
  String low = \text{encrypt}(\text{high}); log(Level.INFO, high);
   return low;
}
```
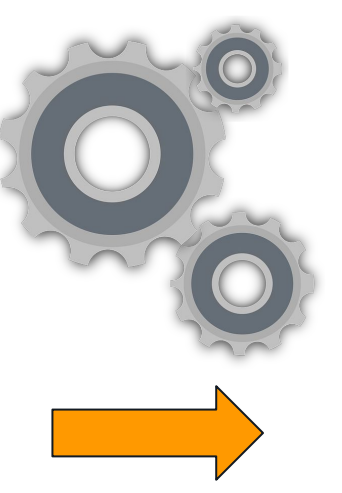

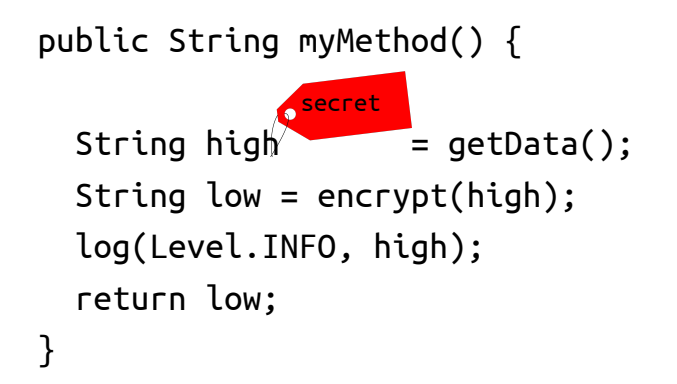

**Which data is secret?**

## **encrypt(secret)**

# **secret = decrypt(...)**

#### **Three-step approach**

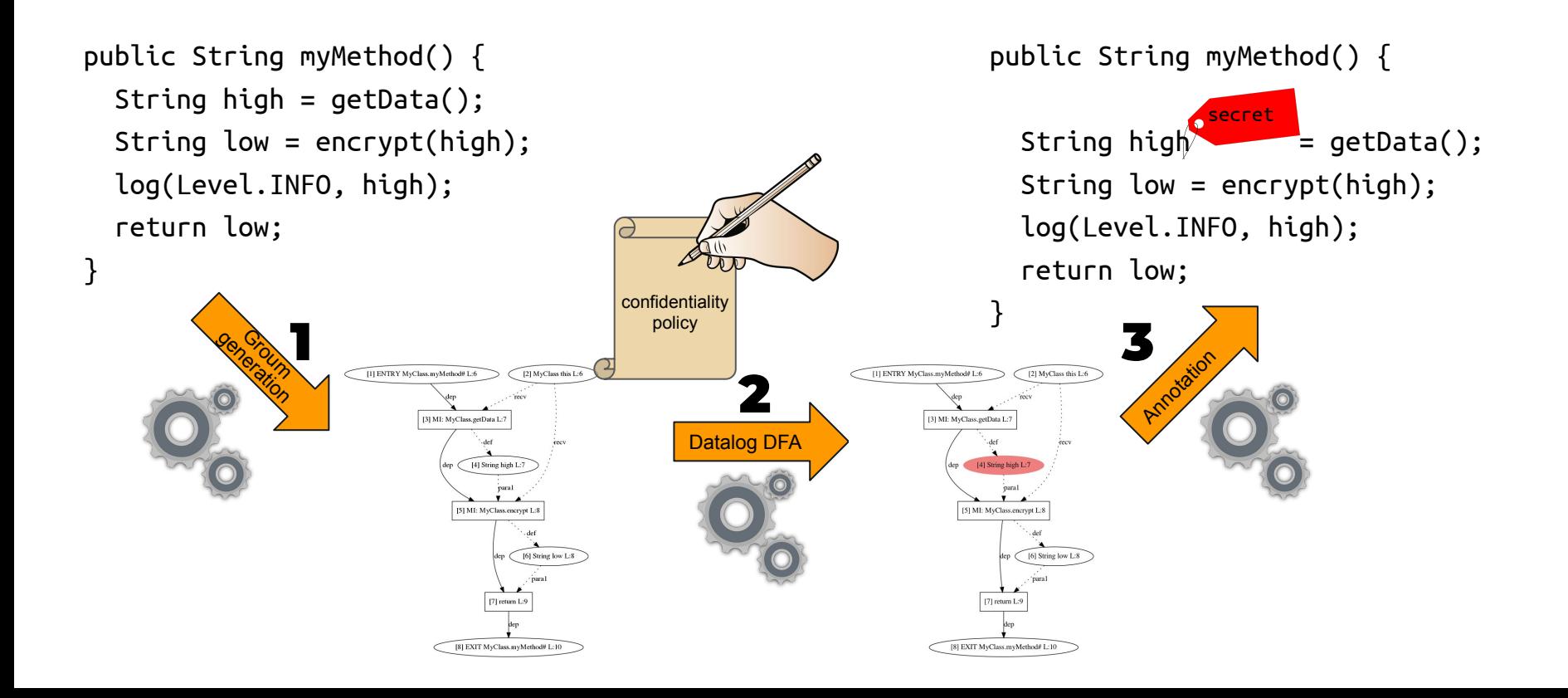

#### **Three-step approach**

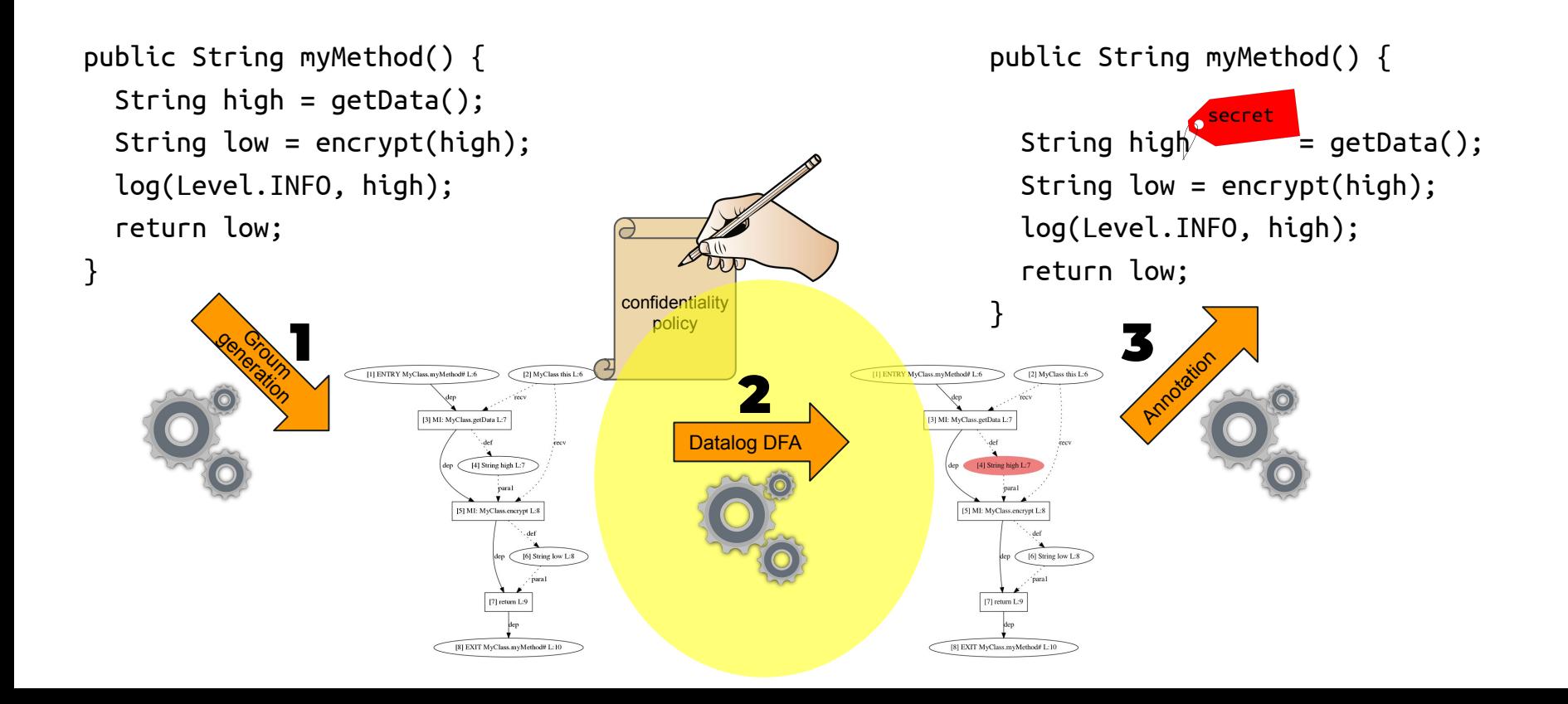

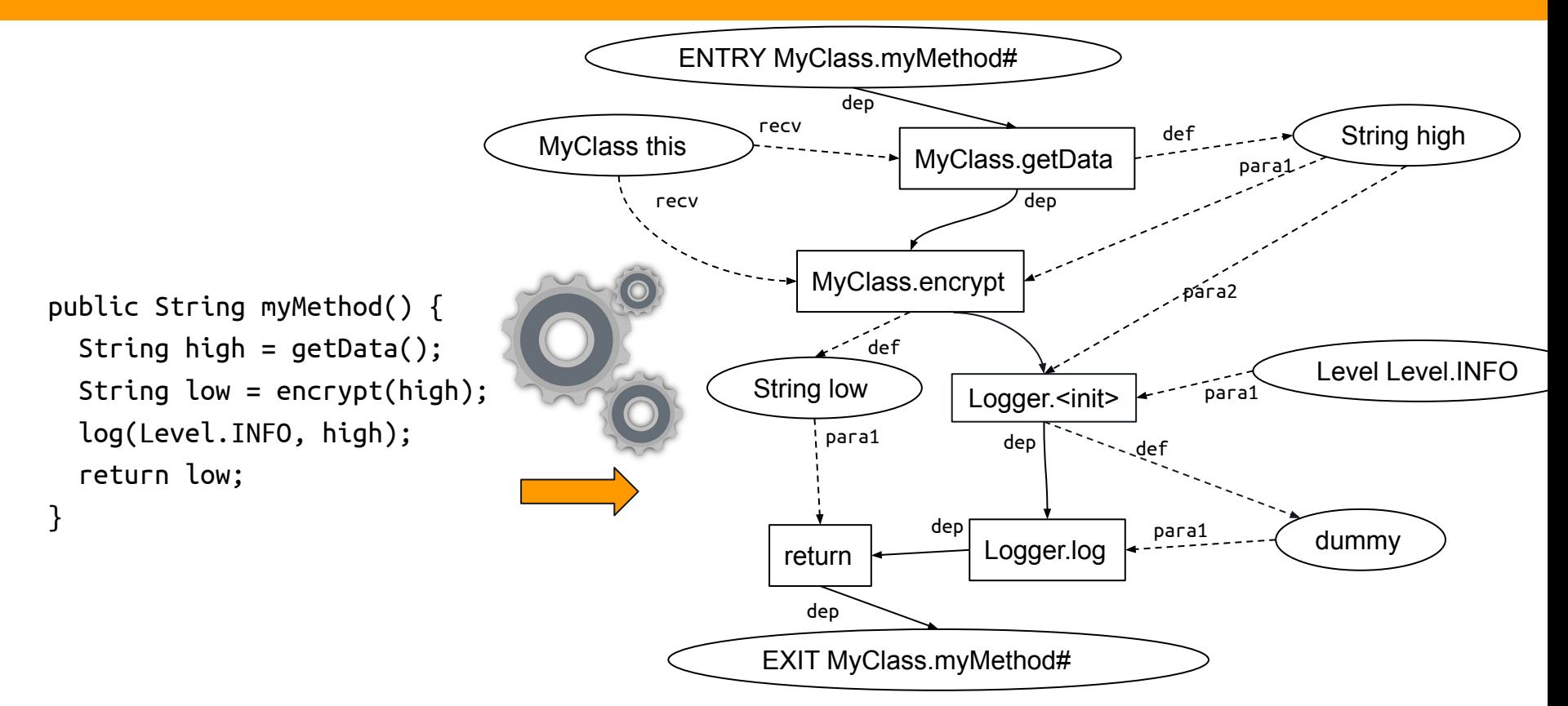

#### **1. Grooms**

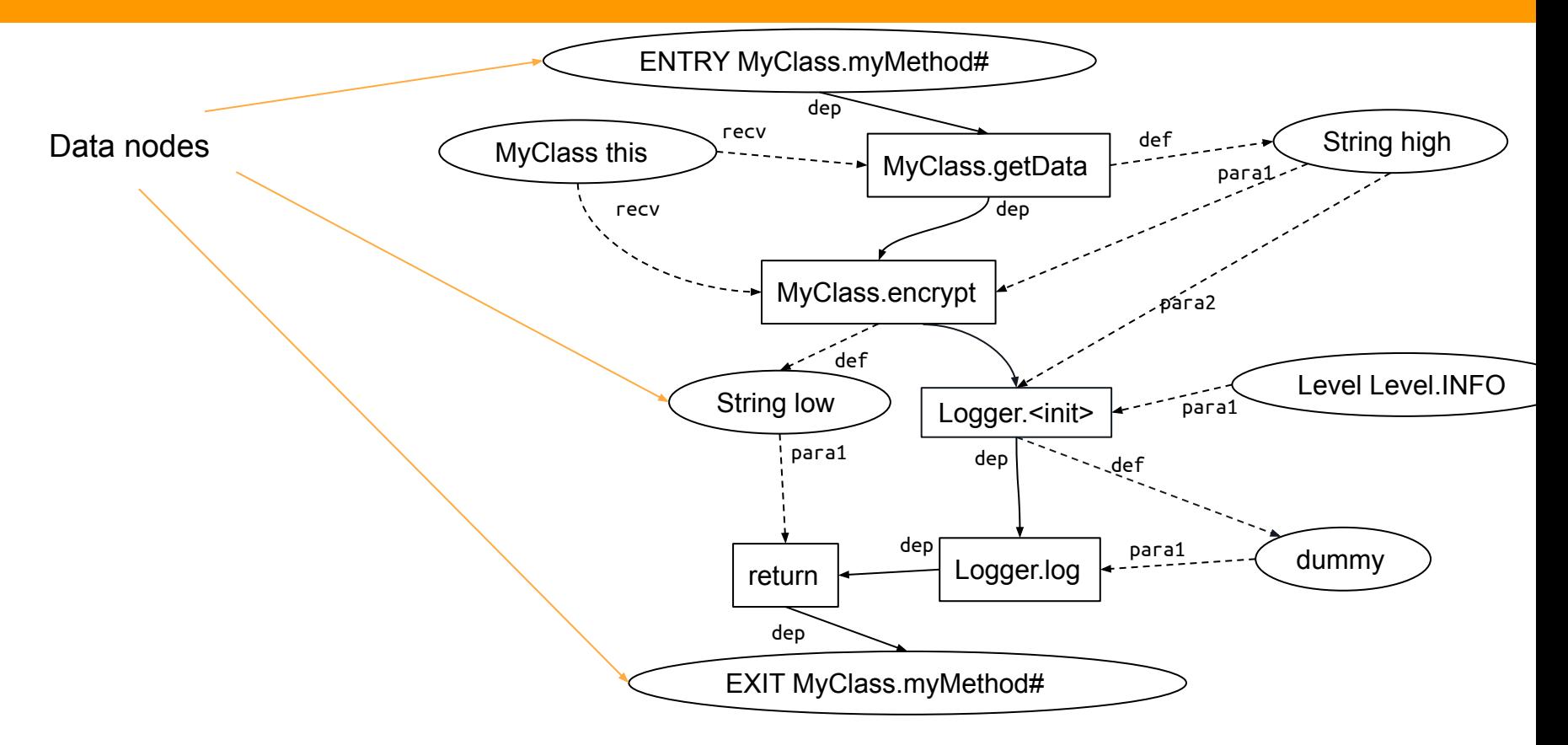

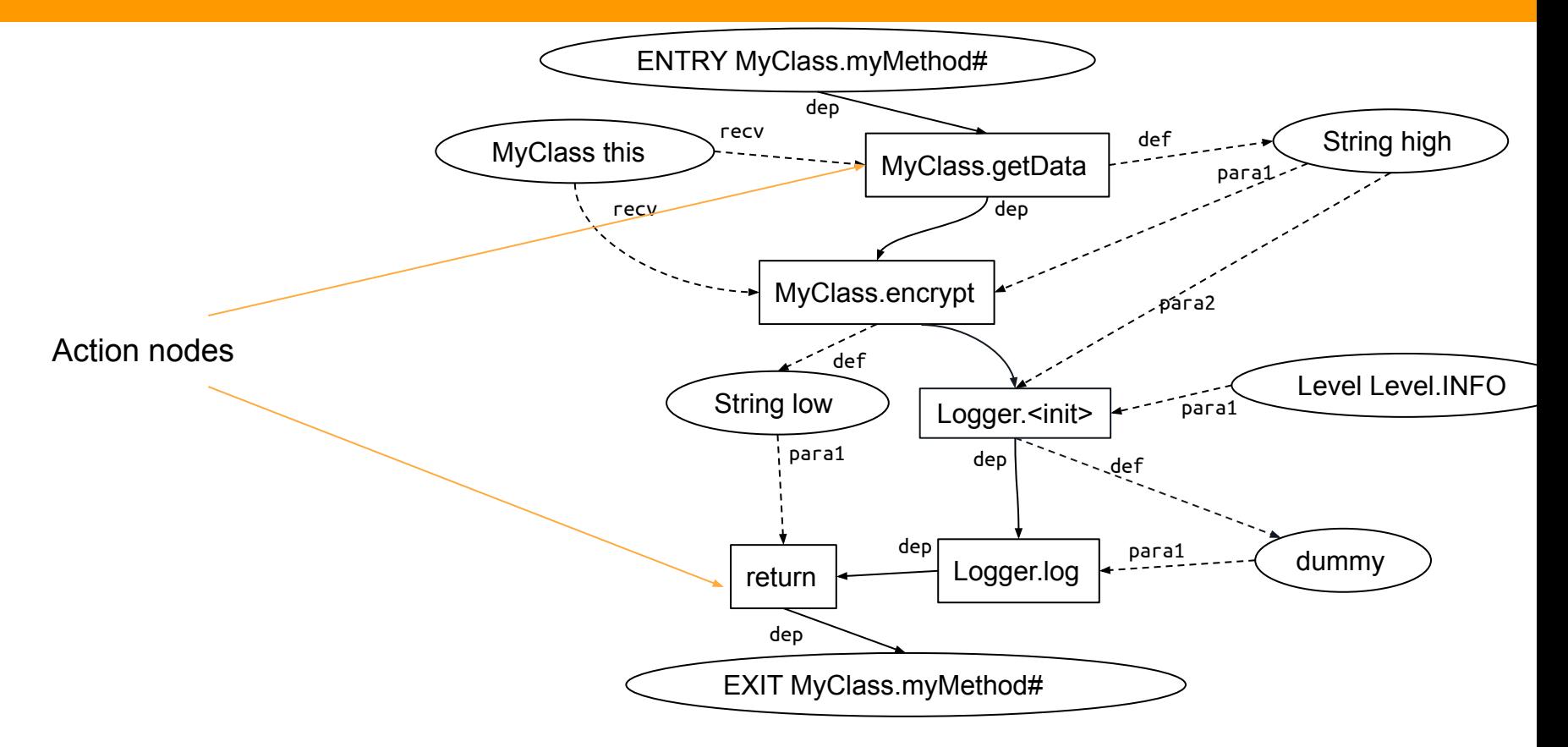

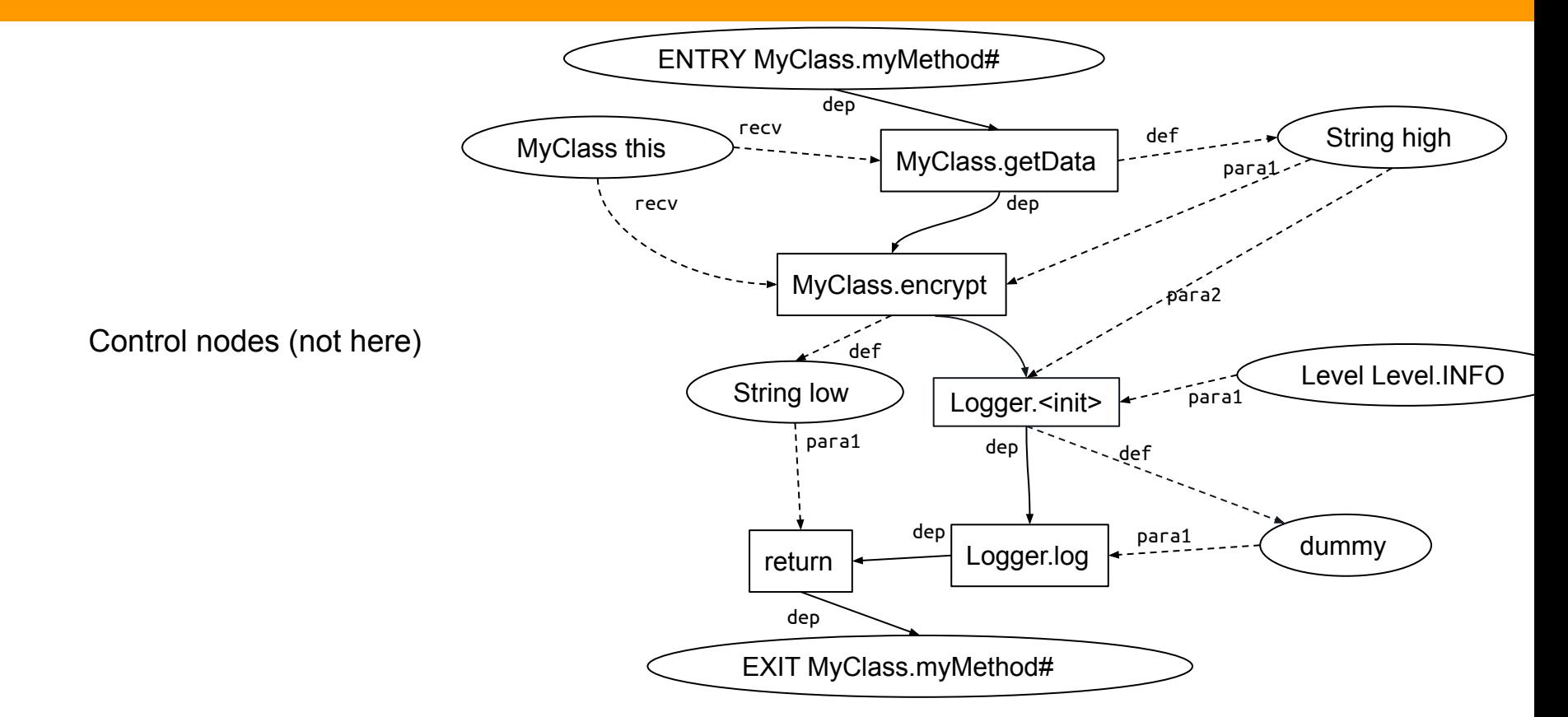

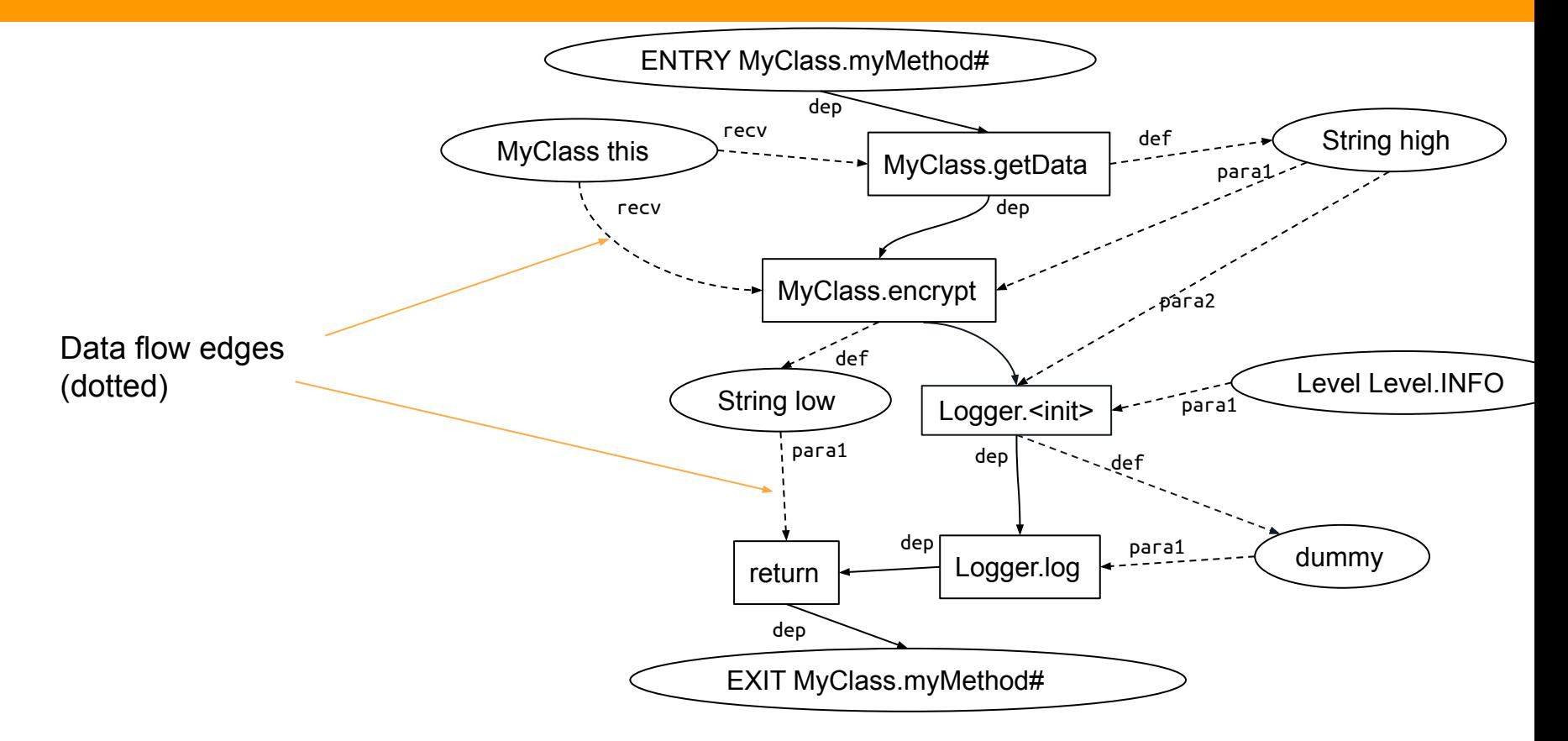

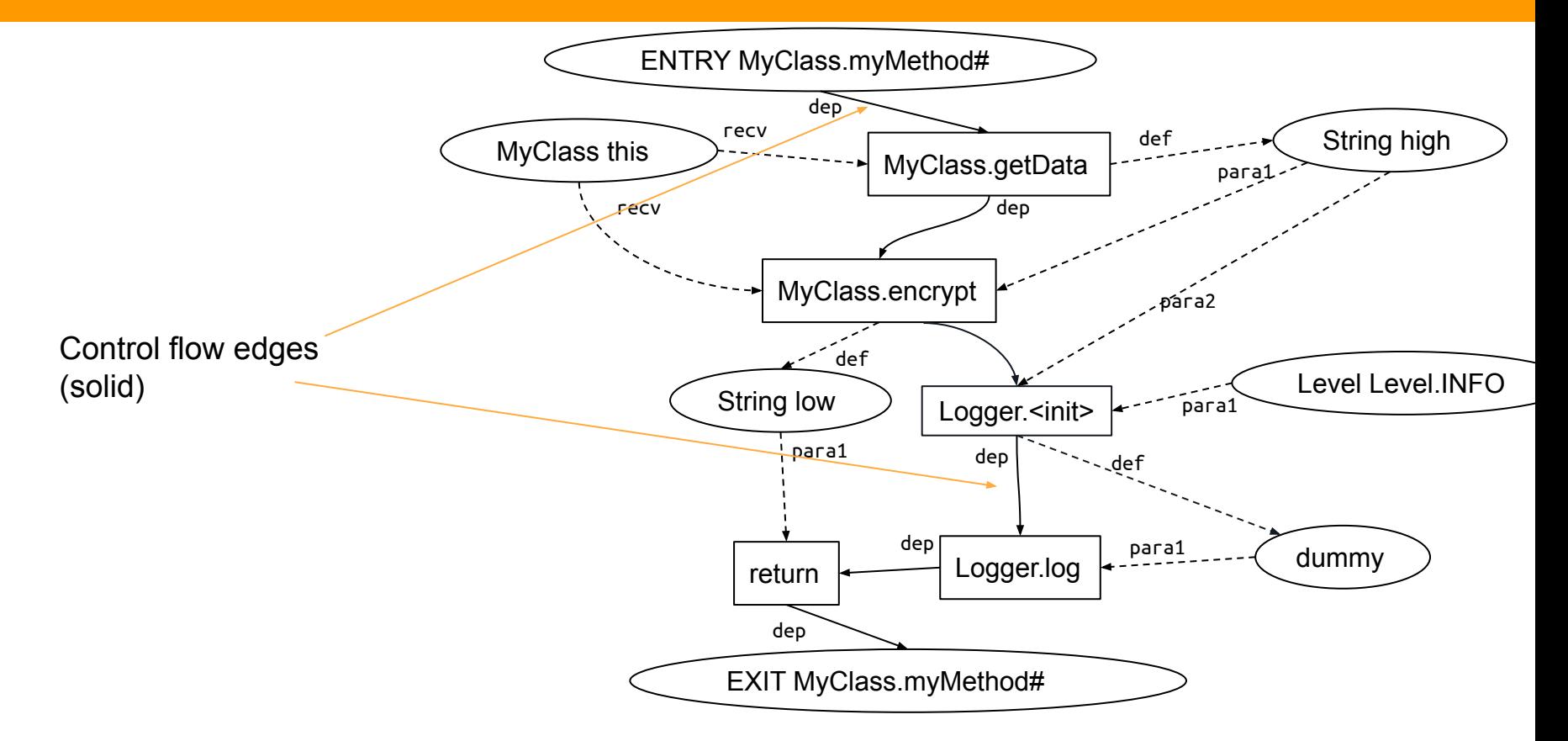

#### **2. Datalog DFA | Groum encoding**

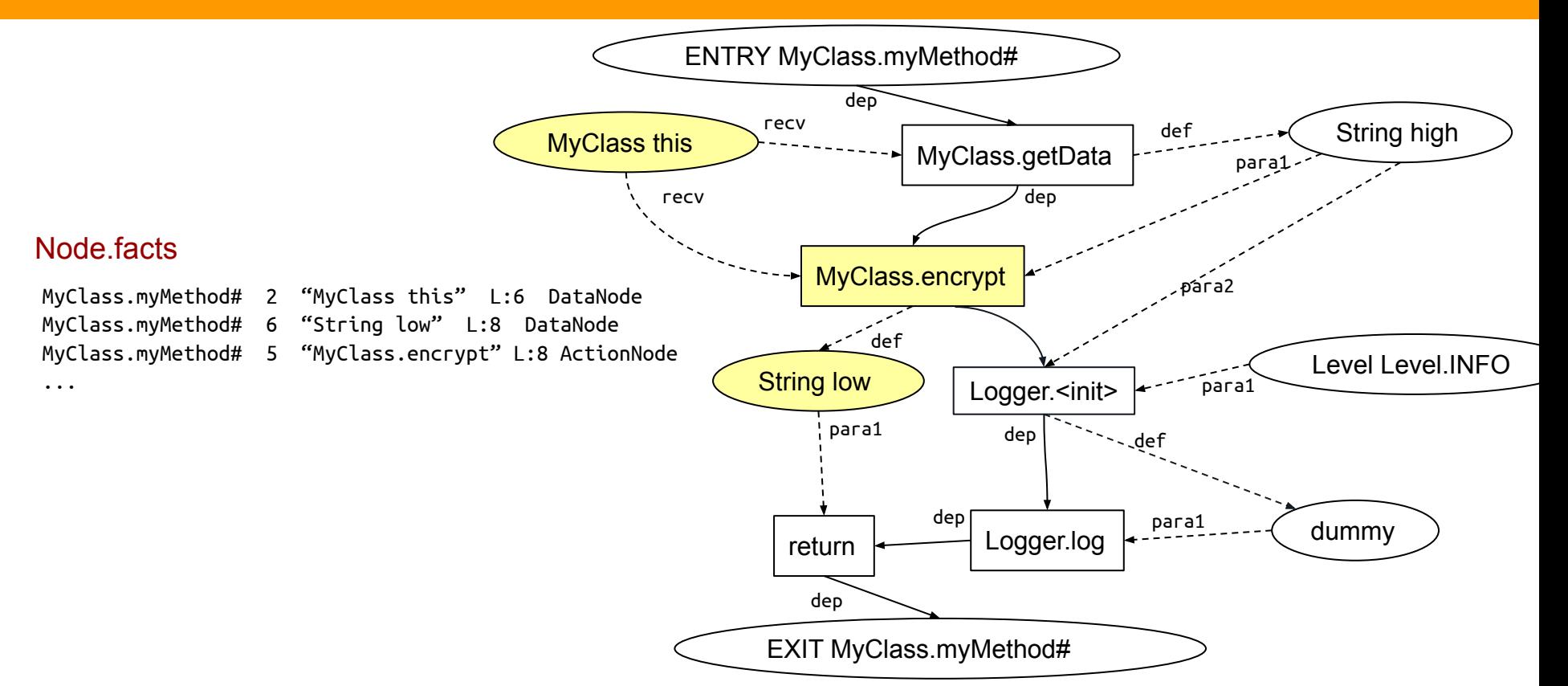

### **2. Datalog DFA | Groum encoding**

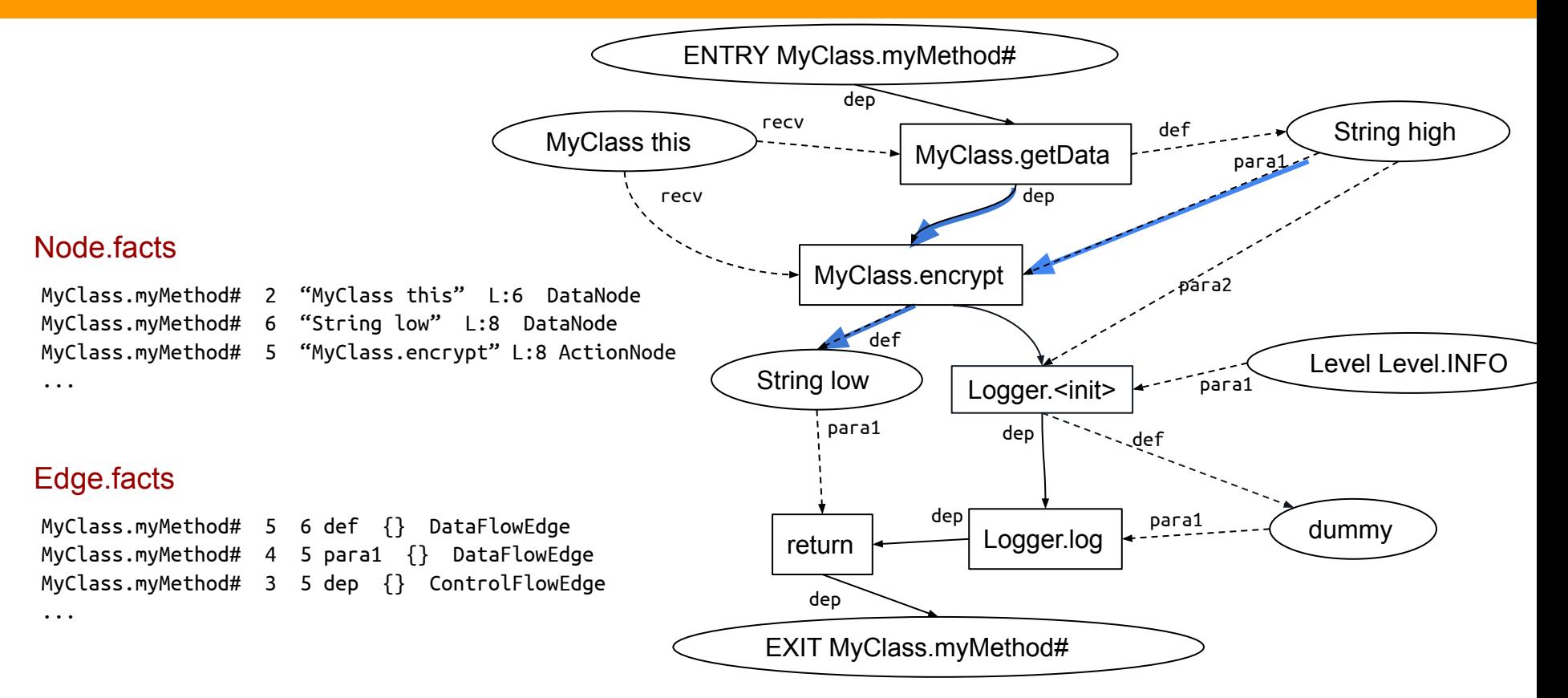

#### **Datalog: short intro**

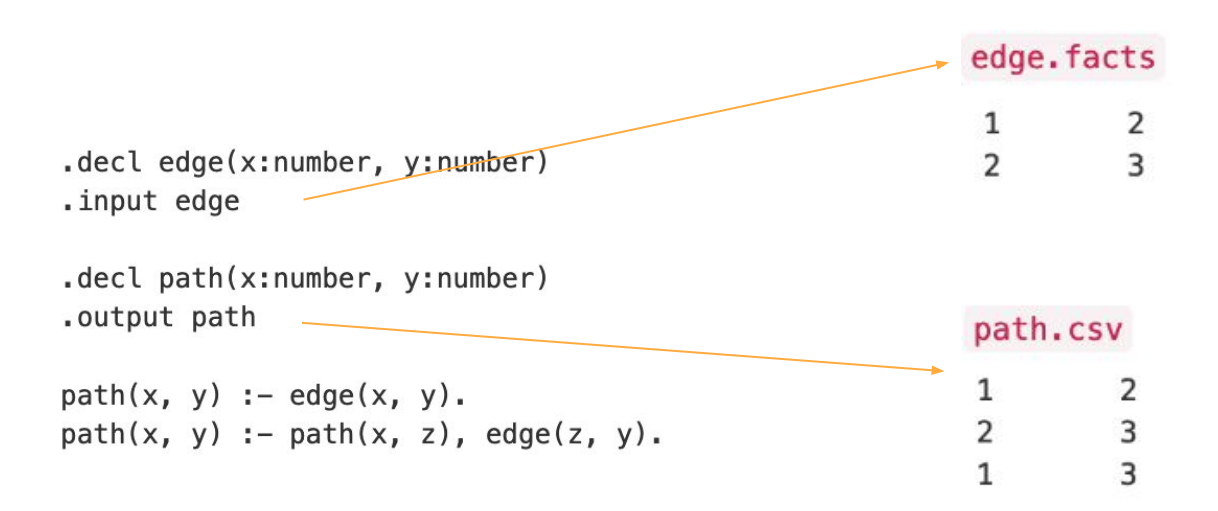

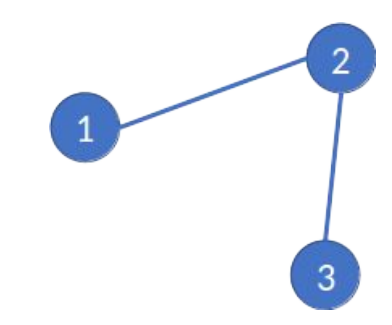

#### **2. Datalog DFA | Initial data annotation**

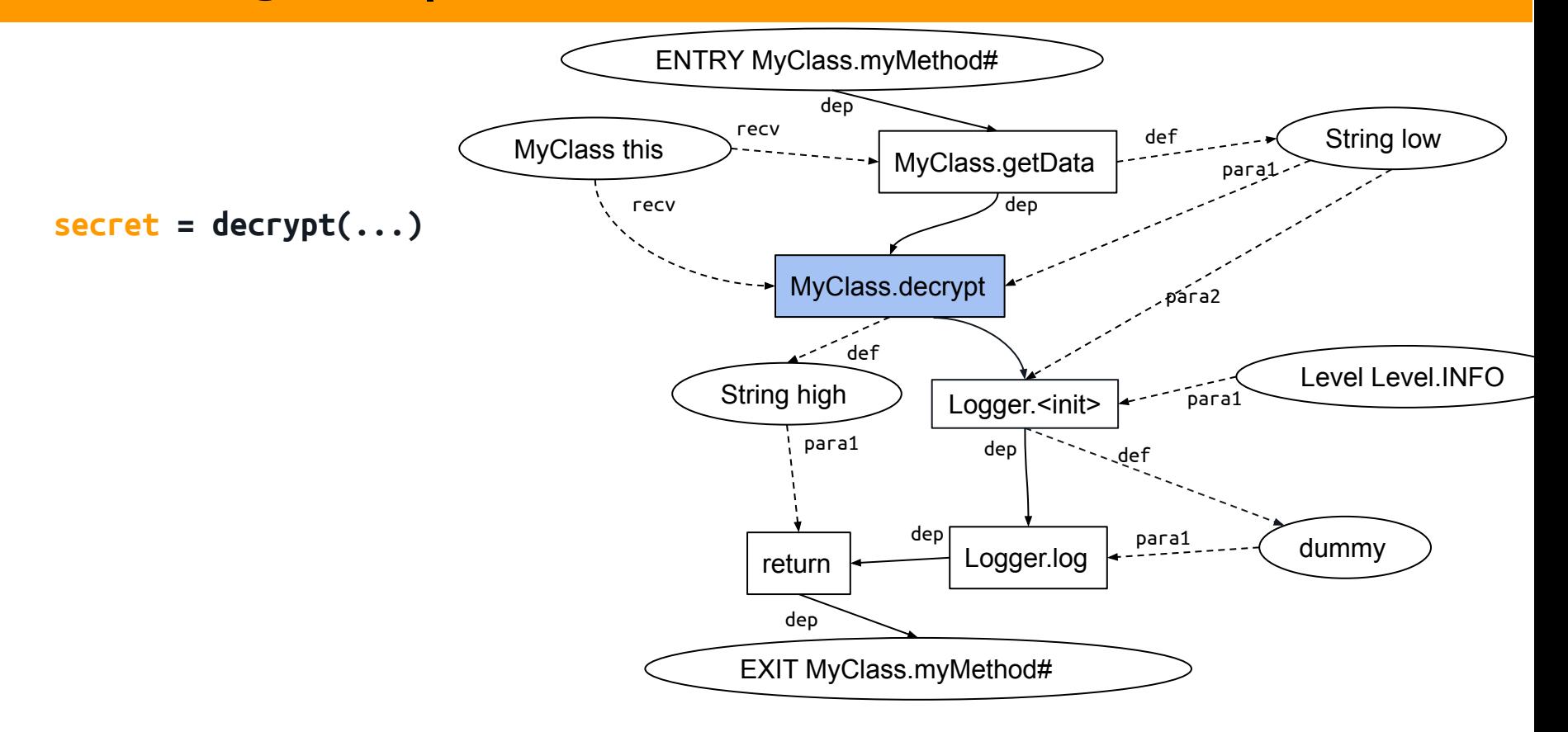

#### **2. Datalog DFA | Initial data annotation**

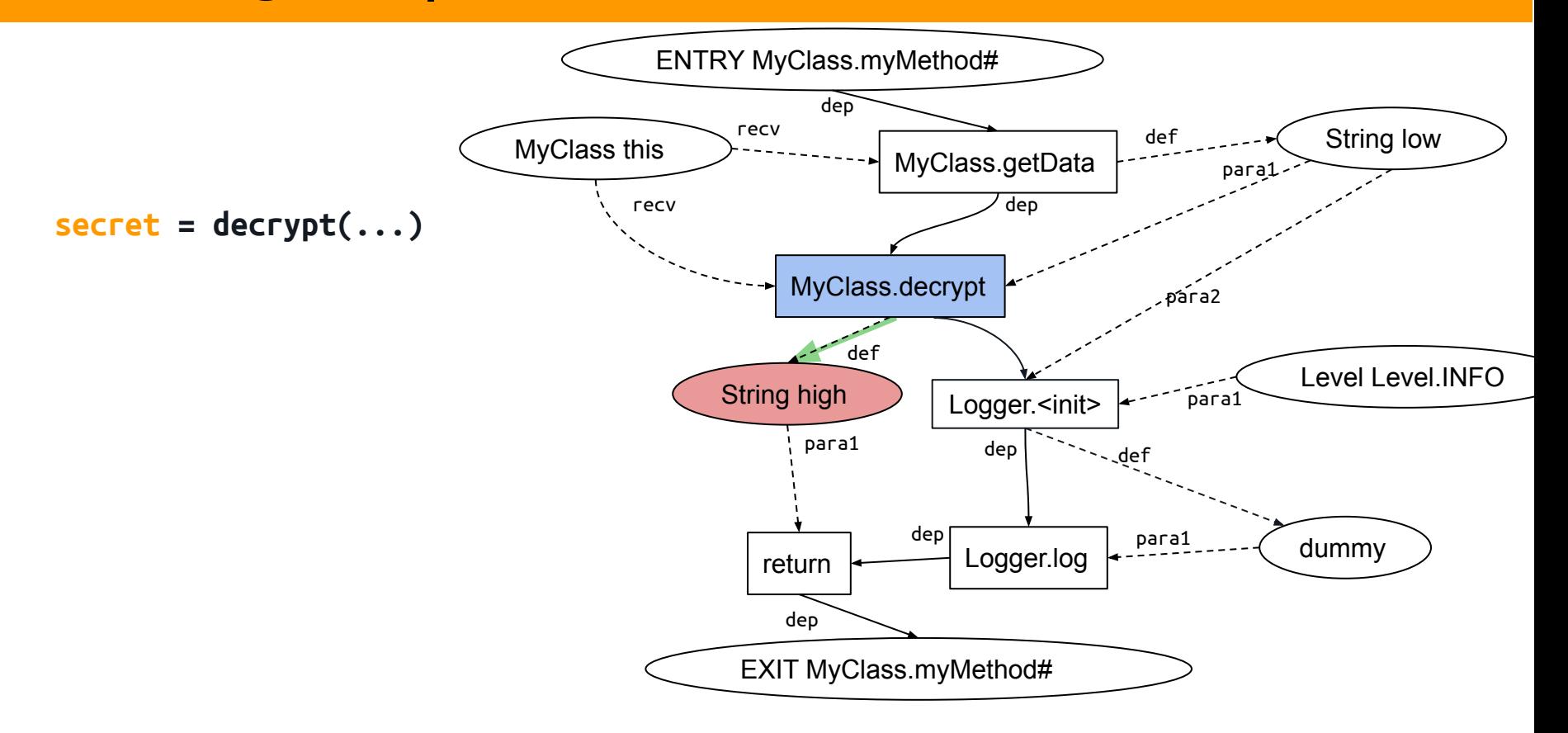

#### **2. Datalog DFA | Initial data annotation**

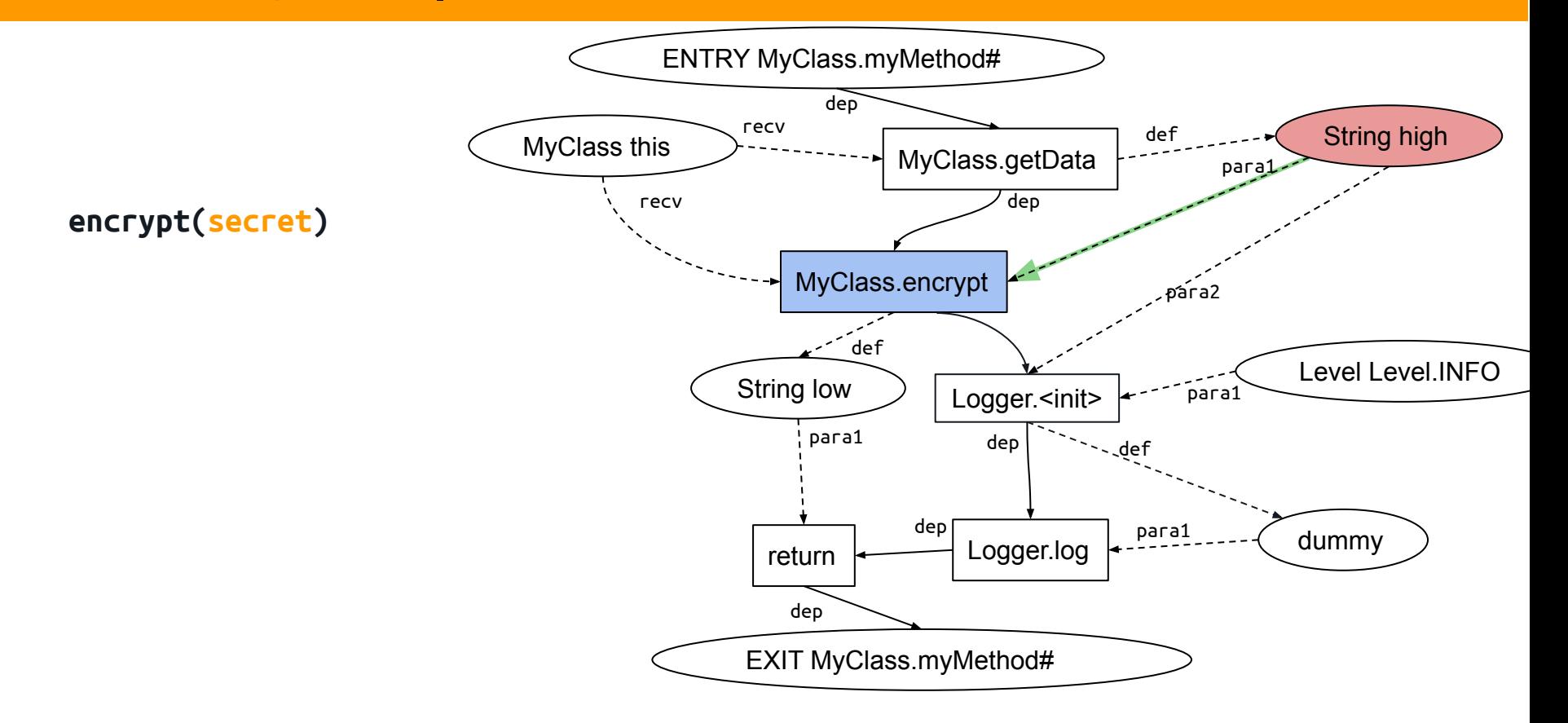

#### **2. Datalog DFA | Annotation propagation**

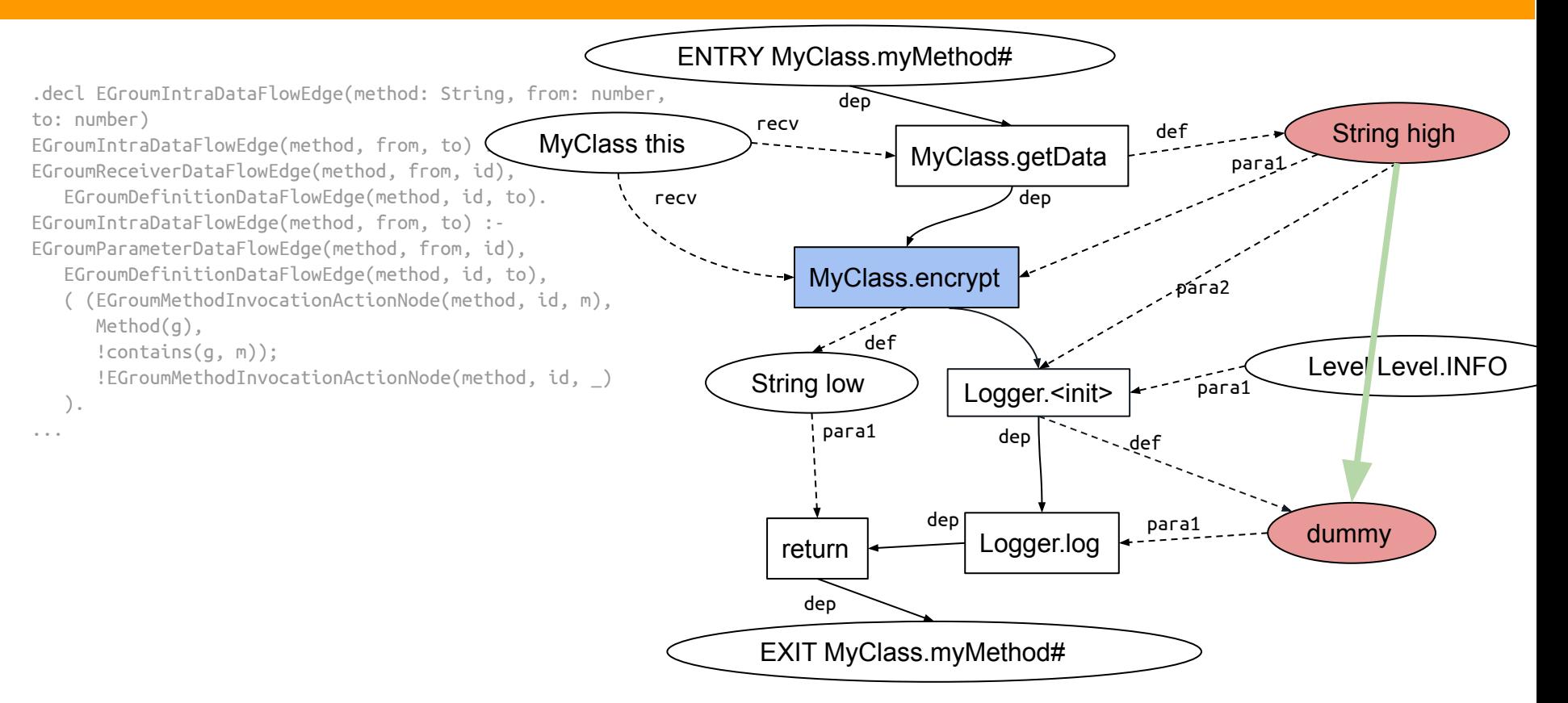

#### **2. Datalog DFA | Annotation propagation**

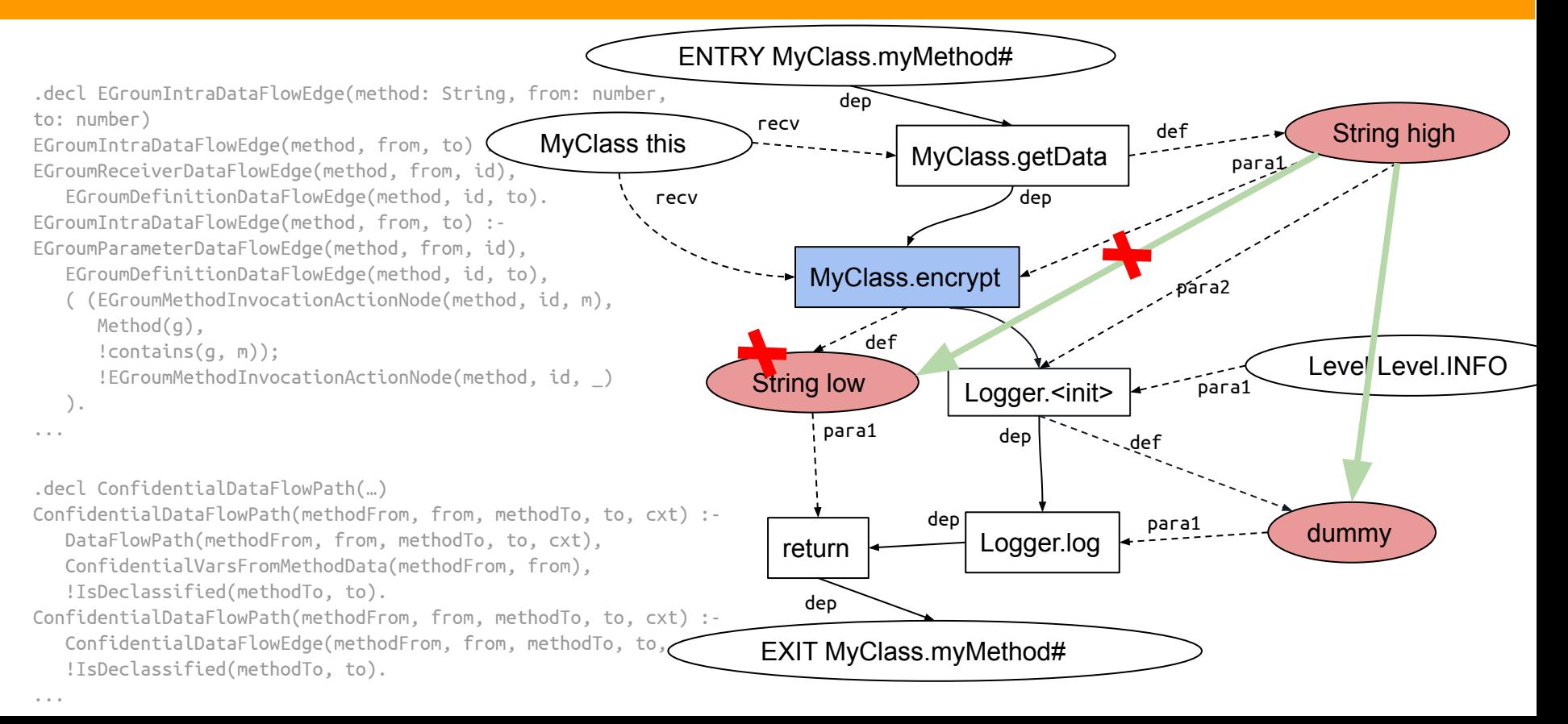

#### **Evaluation**

#### **SecuriBench-micro benchmark Amazon annotated code bases**

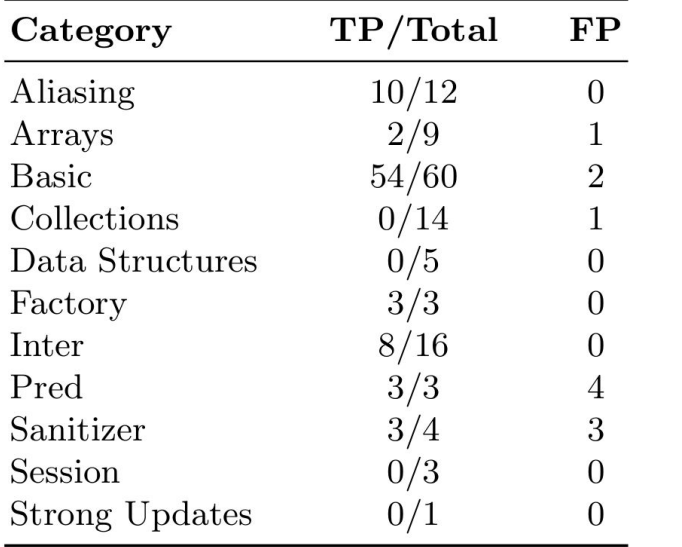

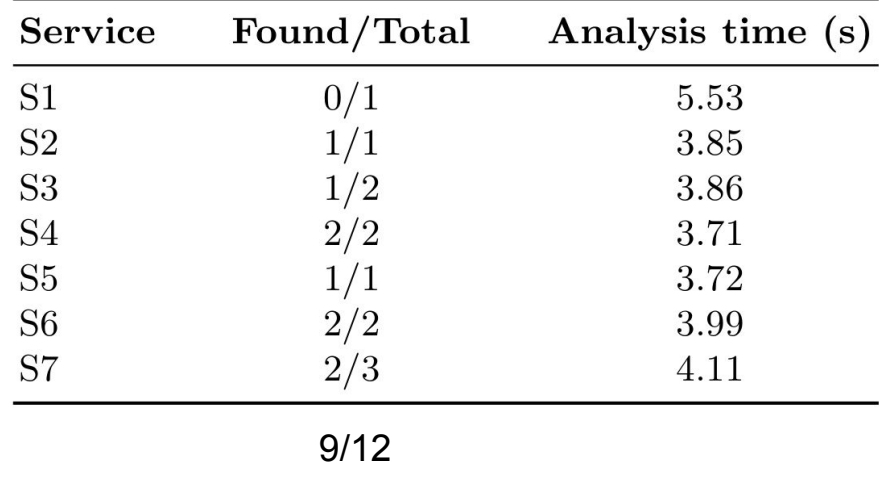

#### **Evaluation: Promising results**

#### **SecuriBench-micro benchmark Amazon annotated code bases**

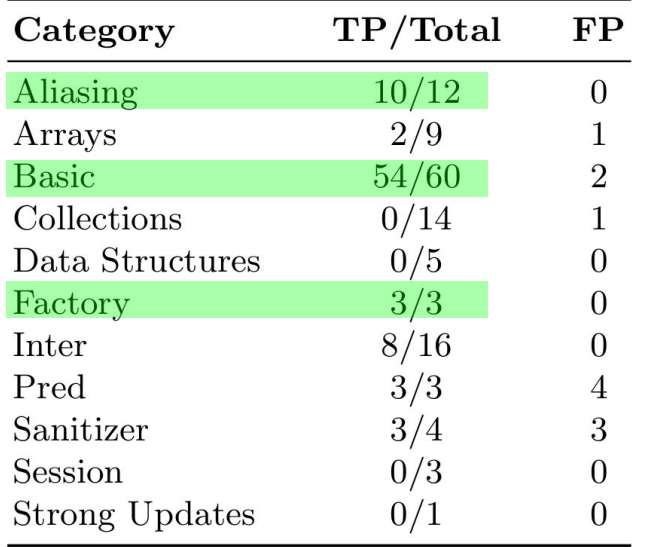

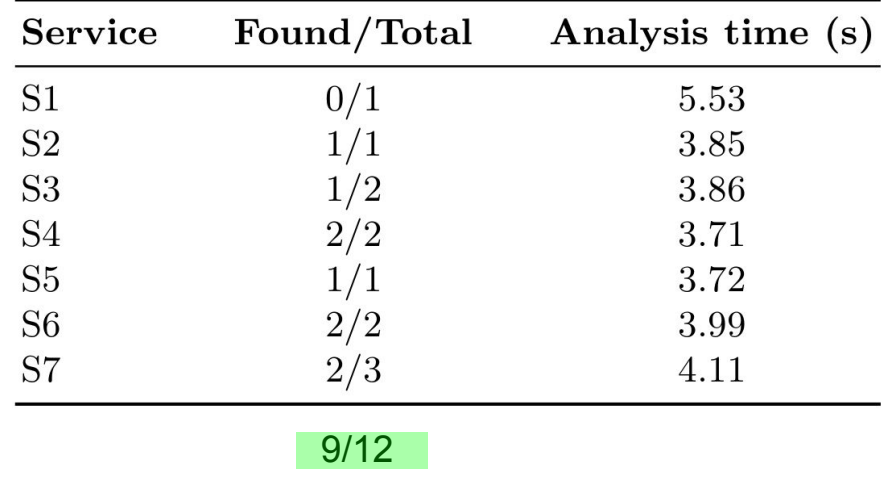

#### **Other features and limitations**

+ inter-procedural analysis

- arrays
- class fields
- step 3

- ...

backwards analysis

public String myMethod() { String high $1 = getData()$ ; String  $high2 =$  high1; String low =  $\text{encrypt}(\text{high2})$ ; log(Level.INFO, high2); return low; } **secret** 

#### **Conclusion**

```
public String myMethod() {
  String high = getData();
  String low = \text{encrypt}(\text{high});
   log(Level.INFO, high);
   return low;
```
}

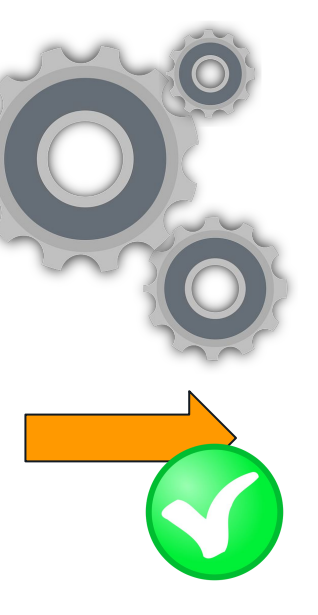

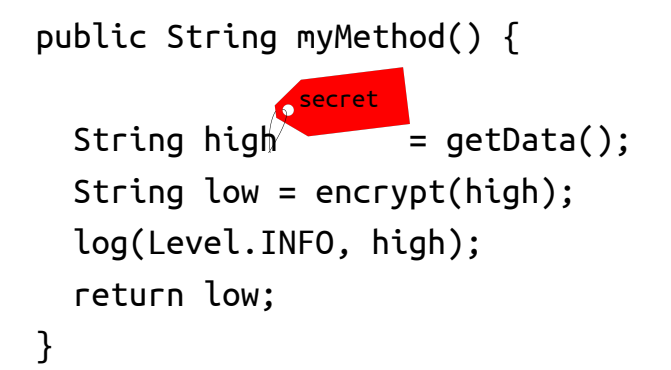